最終更新時間:2025 03 14 23 16 07

[You can read this page in English \(go to translation site\)](http://translate.google.com/translate?sl=ja&tl=en&js=n&prev=_t&hl=en&ie=UTF-8&eotf=1&u=http%3A%2F%2Fstar.gmobb.jp%2Fkoji%2Fcgi%2Fwiki.cgi%3Fpage%3DCpmtoolsGUI&act=url)

Cpmtools GUI

2023.05.11 Cpmtools-2.23 2022.01.01 Linux 2019.05.01 Altair Altair-SIMH [CpmtoolsGUI](http://star.gmobb.jp/koji/cgi/wiki.cgi?page=Altair%2DSIMH%A4%C7CpmtoolsGUI%A4%F2%BB%C8%A4%A6)

[http://star.gmobb.jp/koji/data/CPMTG\\_ico.png](http://star.gmobb.jp/koji/data/CPMTG_ico.png)

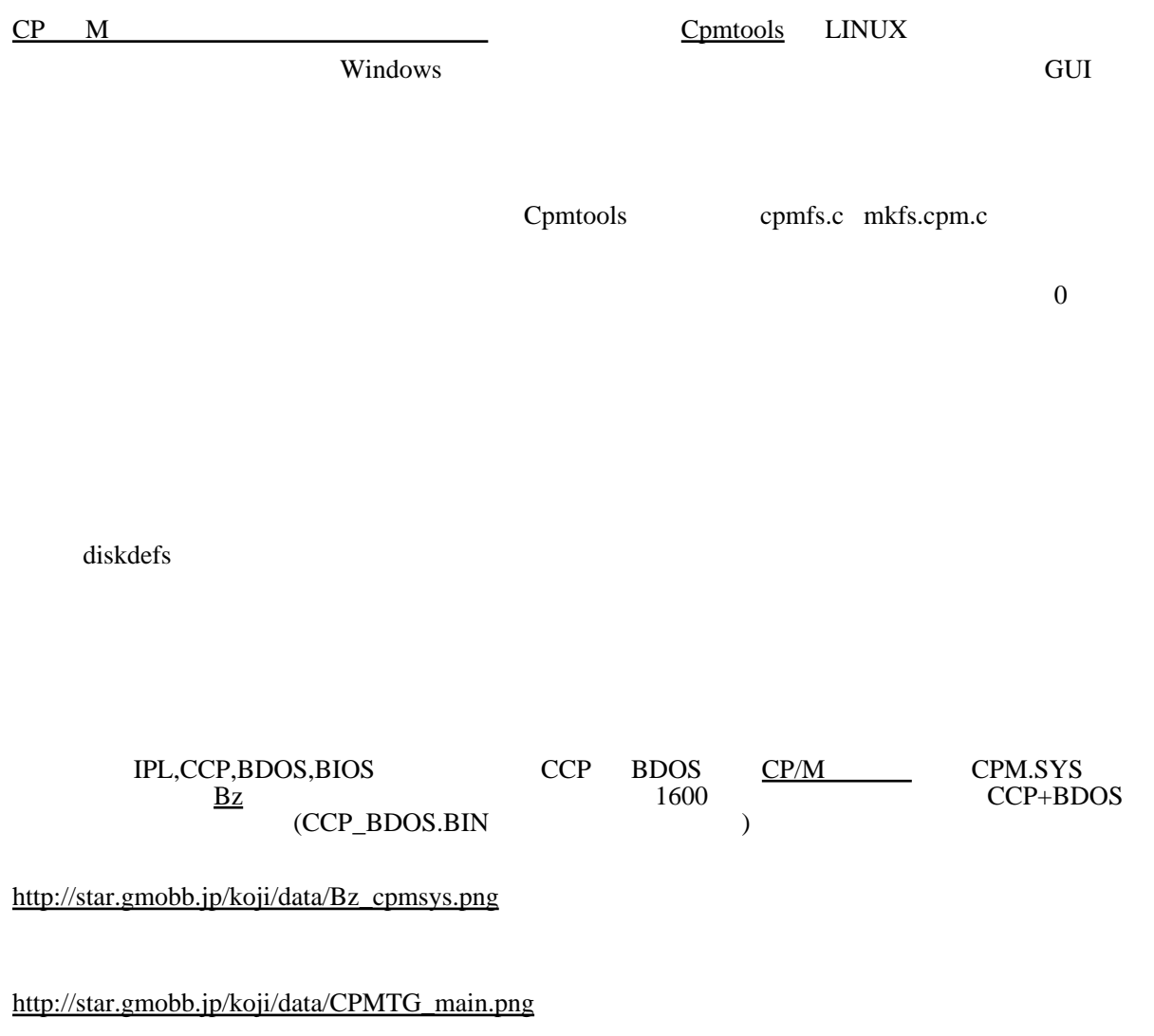

[New] Mkfs

[http://star.gmobb.jp/koji/data/CPMTG\\_Mkfs.png](http://star.gmobb.jp/koji/data/CPMTG_Mkfs.png)

 $[Select]$ 

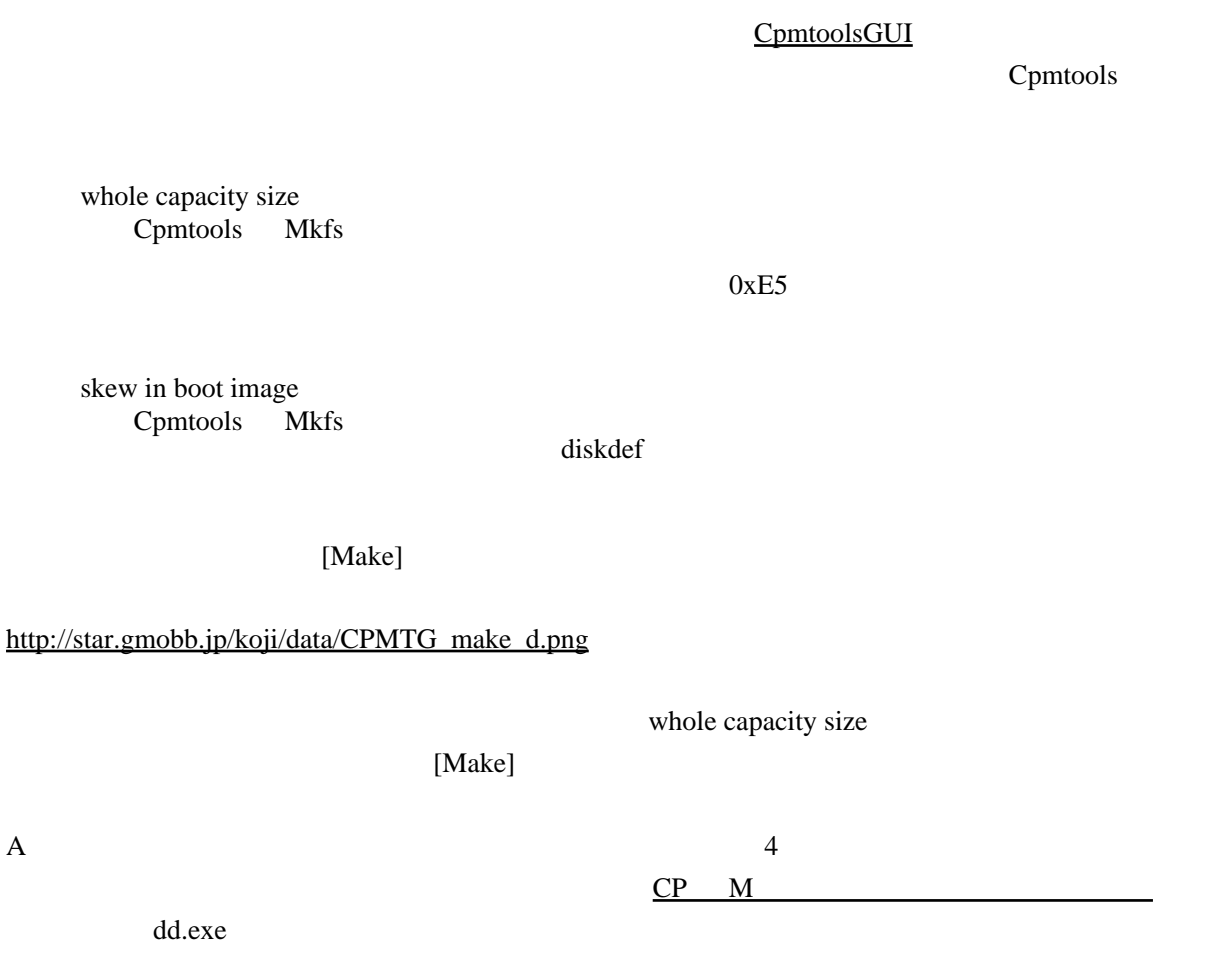

[http://star.gmobb.jp/koji/data/CPMTG\\_make\\_a.png](http://star.gmobb.jp/koji/data/CPMTG_make_a.png)

**Mkfs**  $\frac{1}{\sqrt{2\pi}}$ 

[http://star.gmobb.jp/koji/data/CPMTG\\_main\\_a.png](http://star.gmobb.jp/koji/data/CPMTG_main_a.png)

[http://star.gmobb.jp/koji/data/CPMTG\\_main\\_put.png](http://star.gmobb.jp/koji/data/CPMTG_main_put.png)

## [CpmtoolsGUI](http://star.gmobb.jp/koji/cgi/wiki.cgi?page=CpmtoolsGUI) diskdef

diskdefs and  $\alpha$ 

Linux

wine wine  $OLE$ 

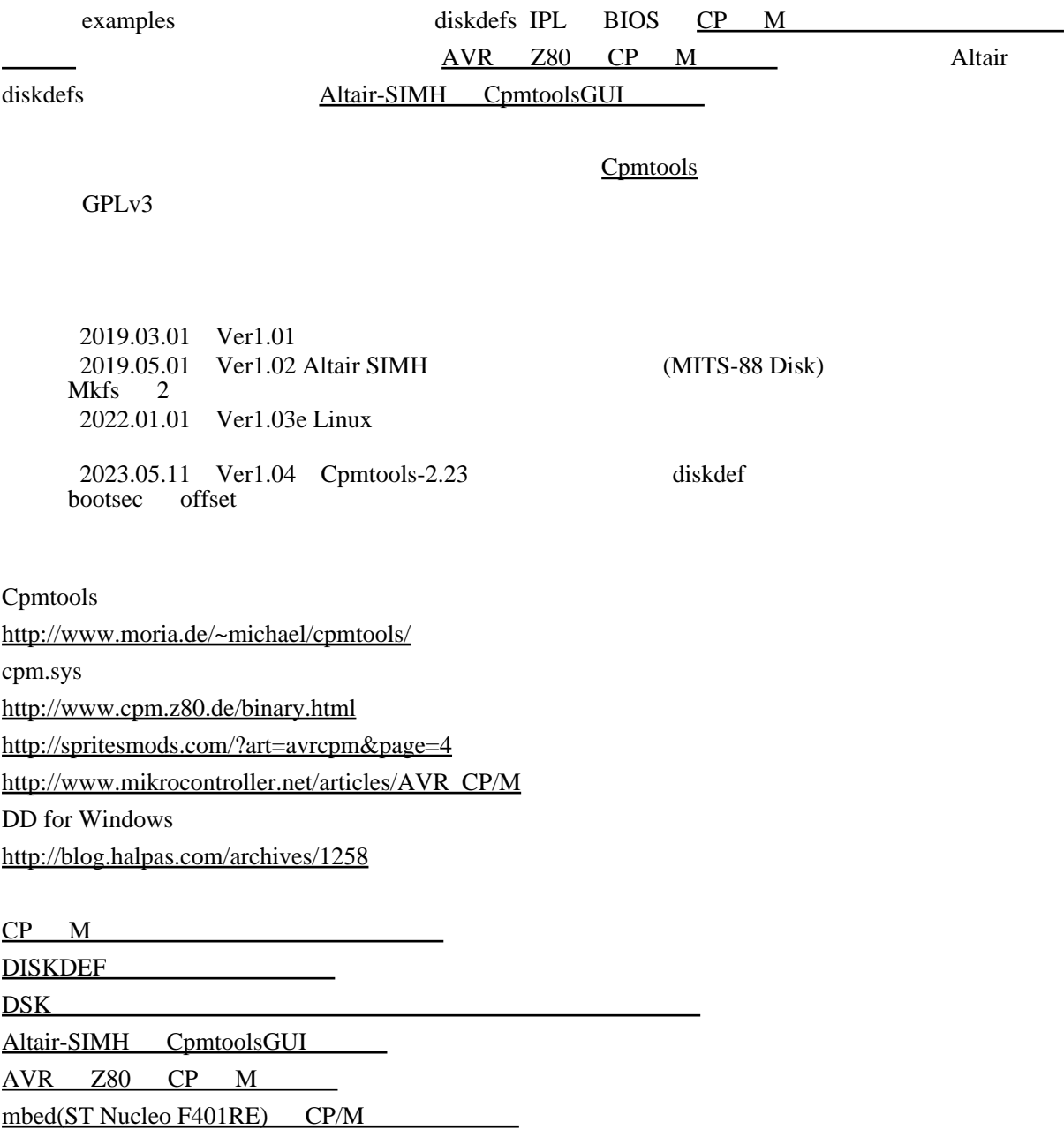

please kann you translate the buttoms in the gui into english? Thanks - barawitzka (2018 09 01 17 47 54 ) Hi, your utility is absolutely a grat tool! - Just4Fun (2018 09 05 06 07 15 )

Im thankful for the post. Great. - Johne905 (2018 09 17 07 26 01 ) I needed to thank you for this good read!! I certainly enjoyed every little bit of it. I've got you<br>bookmarked to check out new stuff you post - Johnc747 (2018 09 17 07 26 28 bookmarked to check out new stuff you post - Johnc747 (2018 09 17 07  $\tilde{26}$  28) Hi, is libdisk compiled into cpmgui? - barawitzka (2019 08 13 23 50 34 ) No, it isn't. I don't know LIBDSK. You can use ComtoolsGUI only to disk-image-file, not to disk. - admin (2019 08 15 21 47 42 ) admin (2019 08 15 21 47 42 )

Thanks you again for the new versions, in English too :-). New options are great! - Just4Fun (2020 10 18 00 54 34 )  $18 \t00 \t54 \t34$ 

Agree with -Just4Fun, new options are really good. Thanks for the work. - coopzone (2020 10<br>21 17 29 40 ) 21 17 29 40 )

Many Thnaks for this great Tool! It would be fine to see more when we resize the windows ;) - GuidoL  $(2021 \t 03 \t 29 \t 03 \t 26 \t 59)$ GuidoL (2021 03 29 03 26 59 )

Thanks you. Now I can prepare disk images for my cpm. - Adyx from 03 14 18 10 56 ) Poland (2025 03 14 18 10 56 )